## **Demandes**

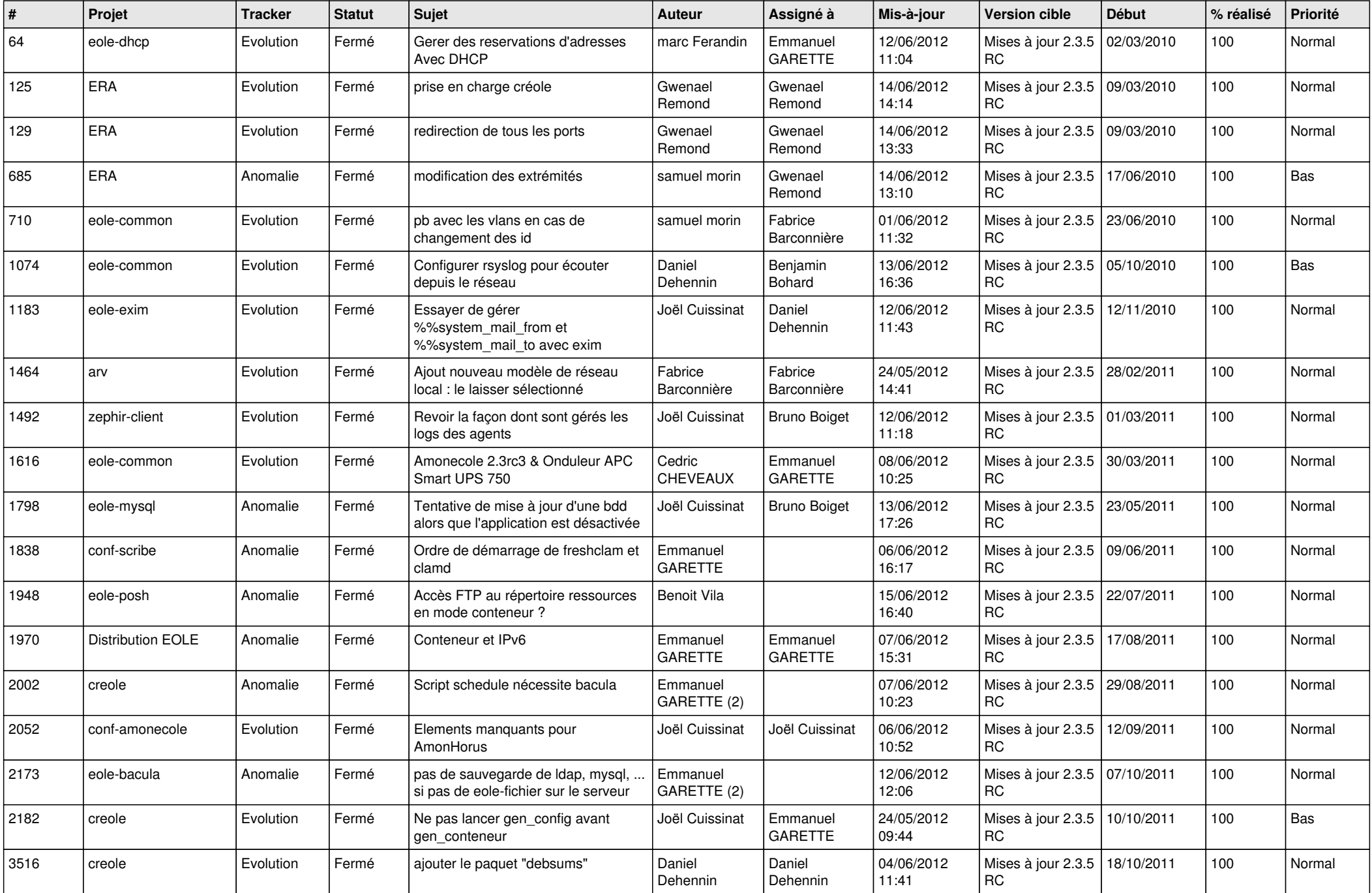

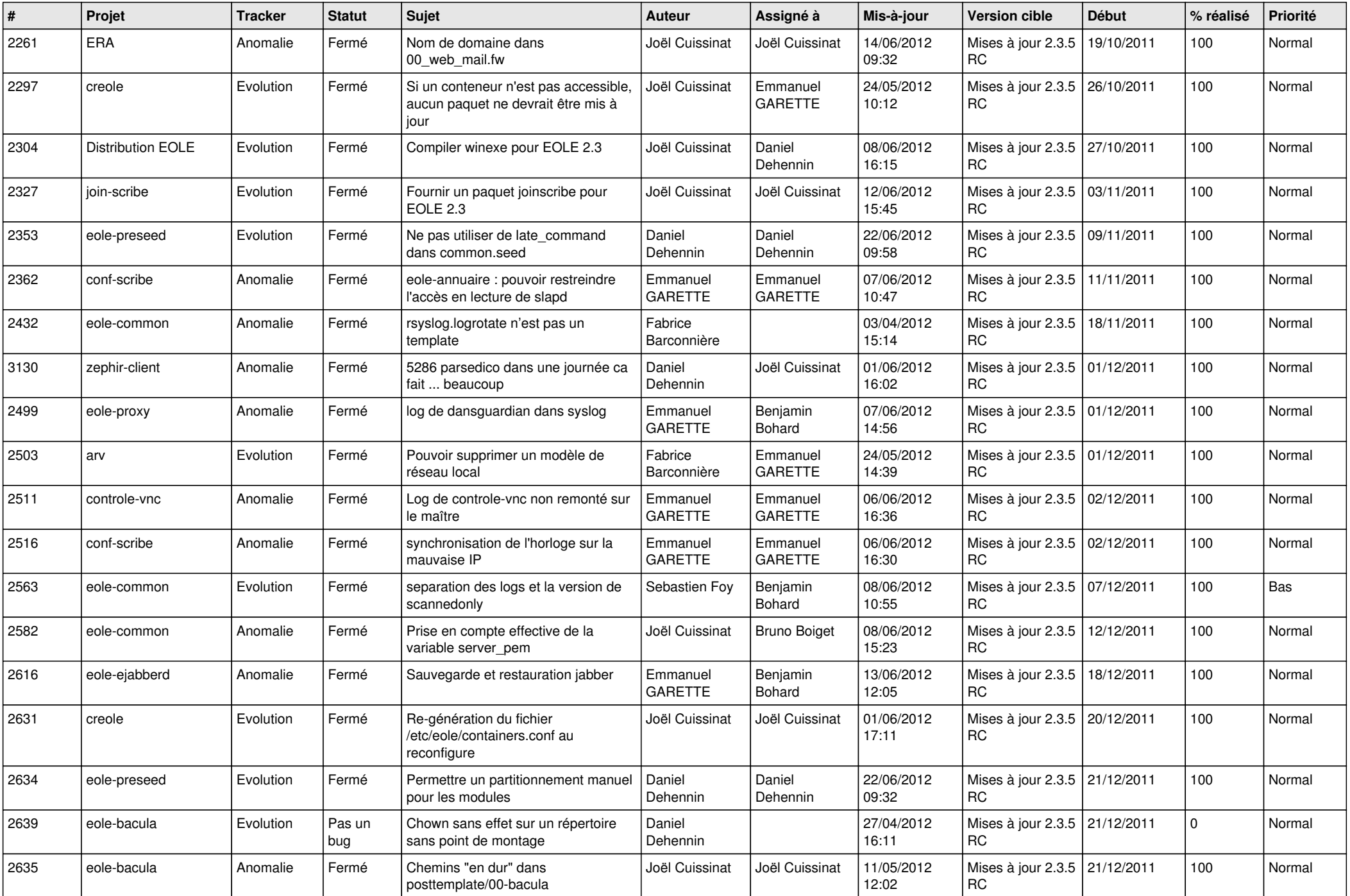

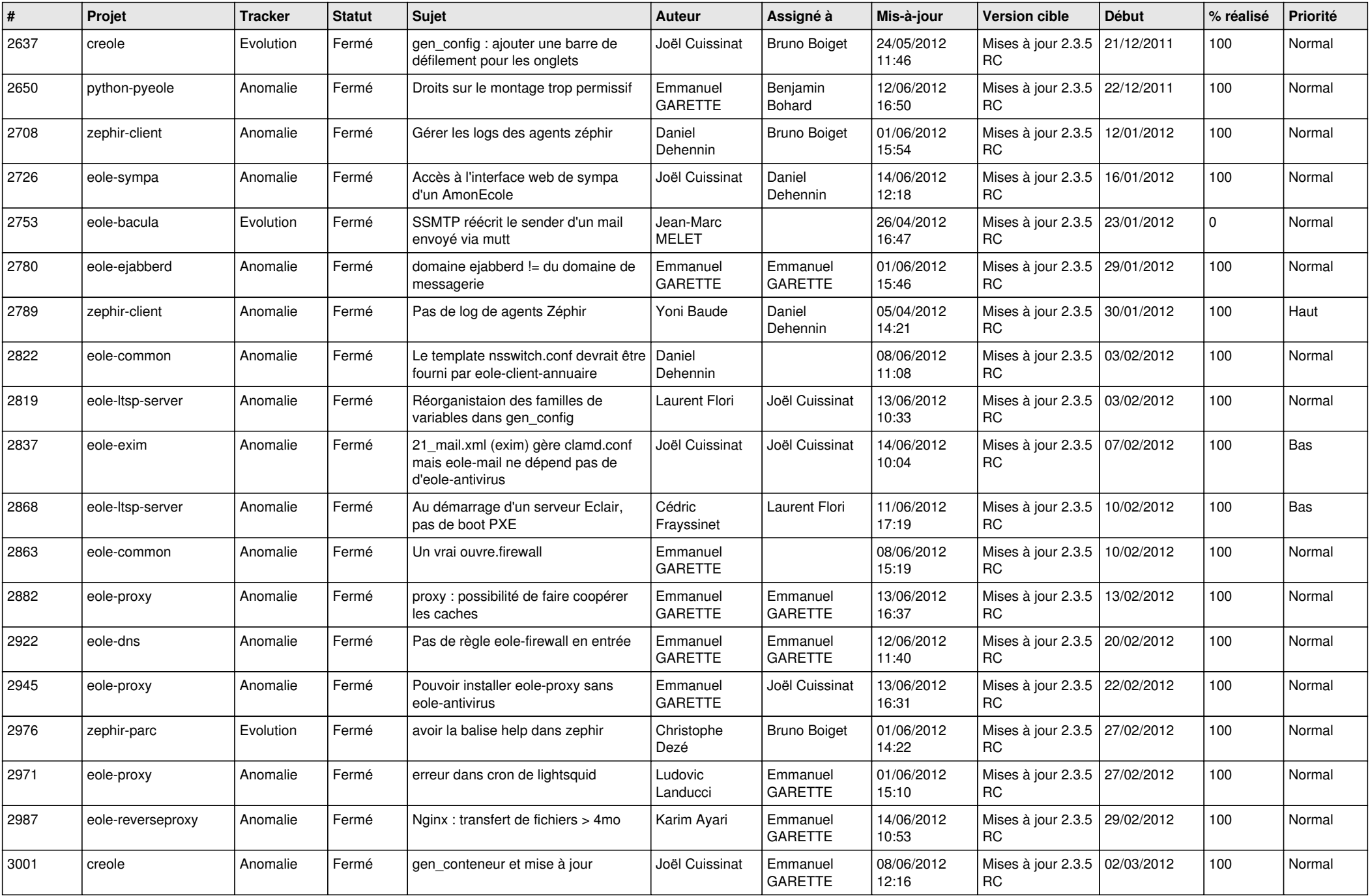

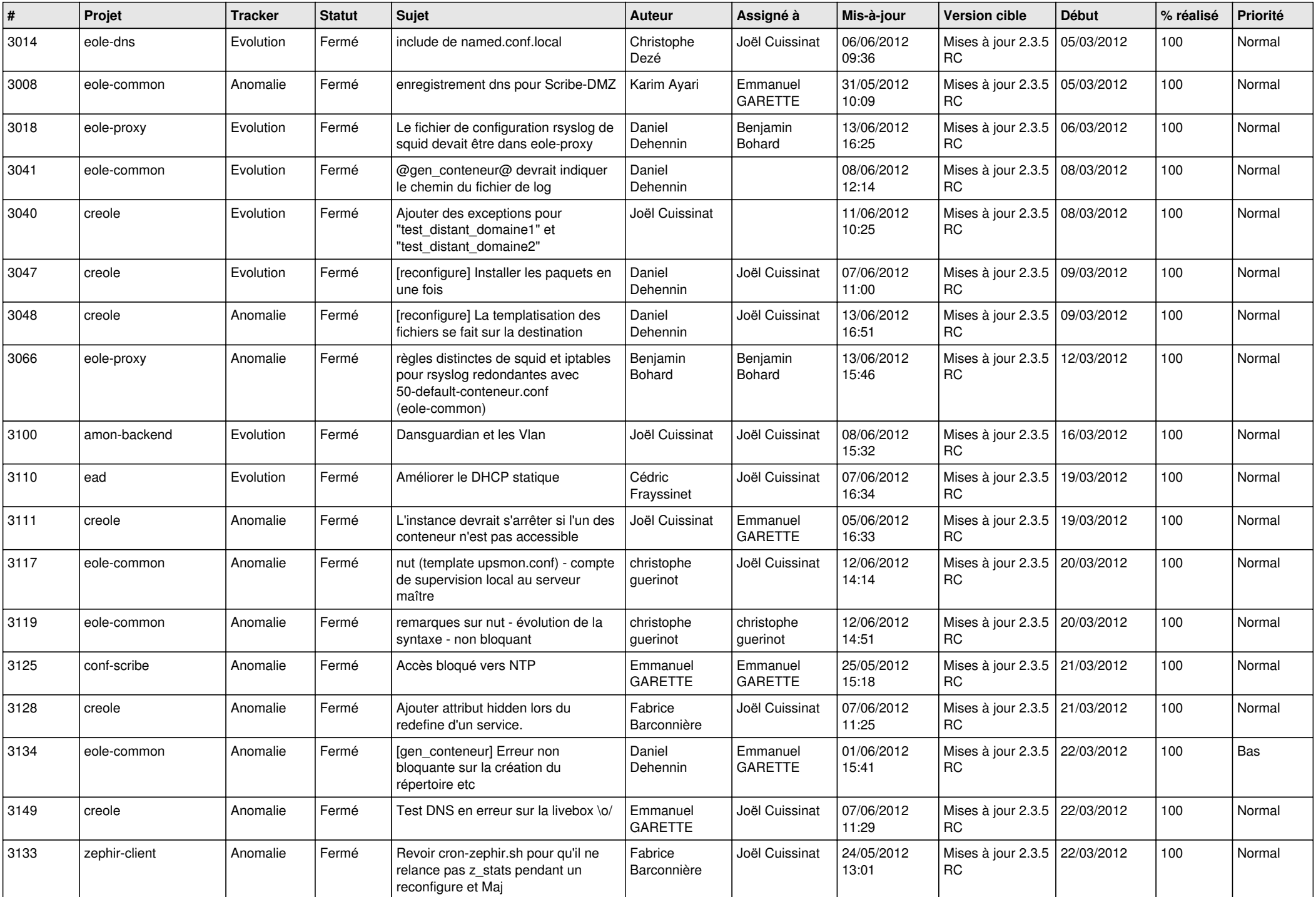

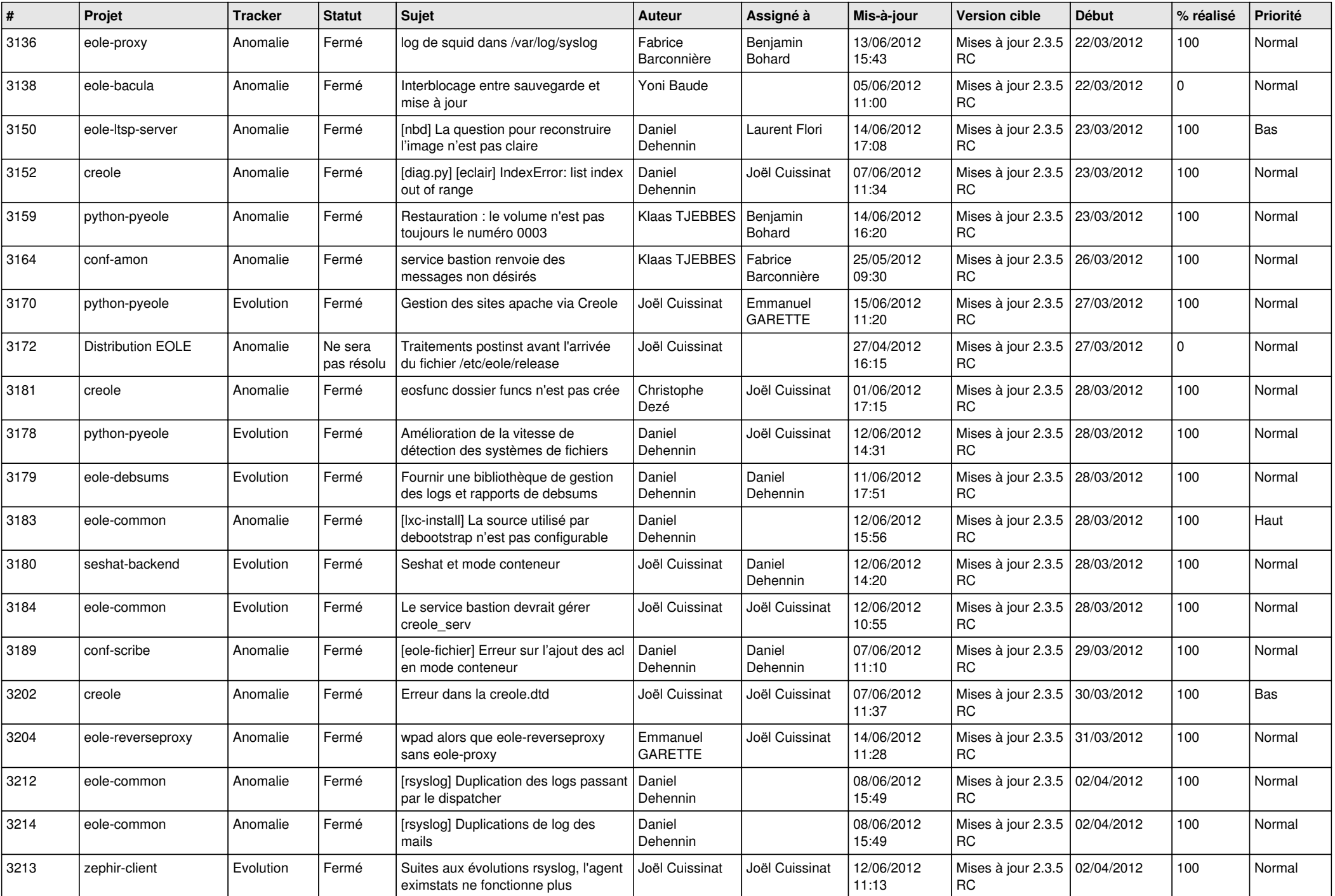

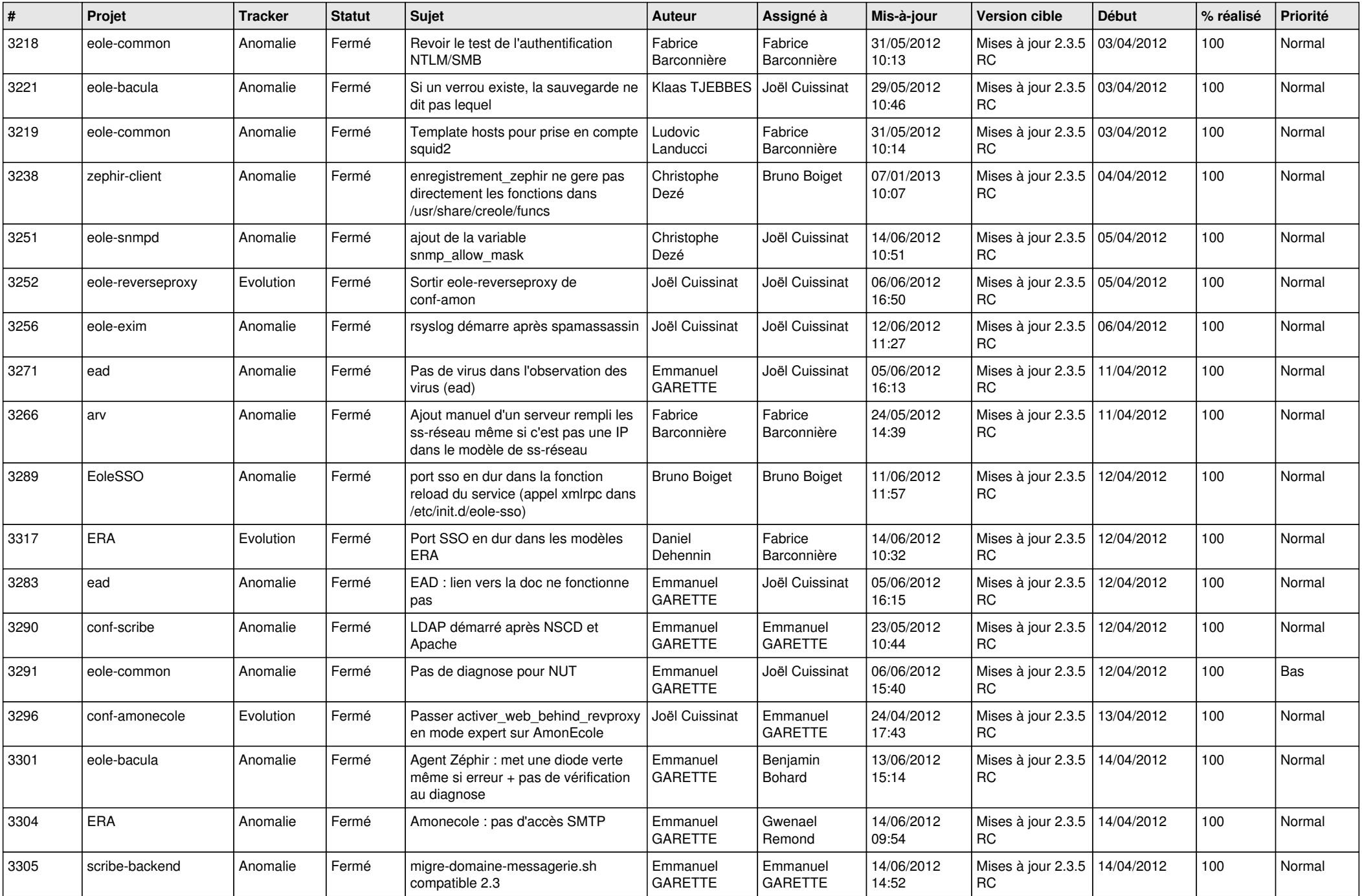

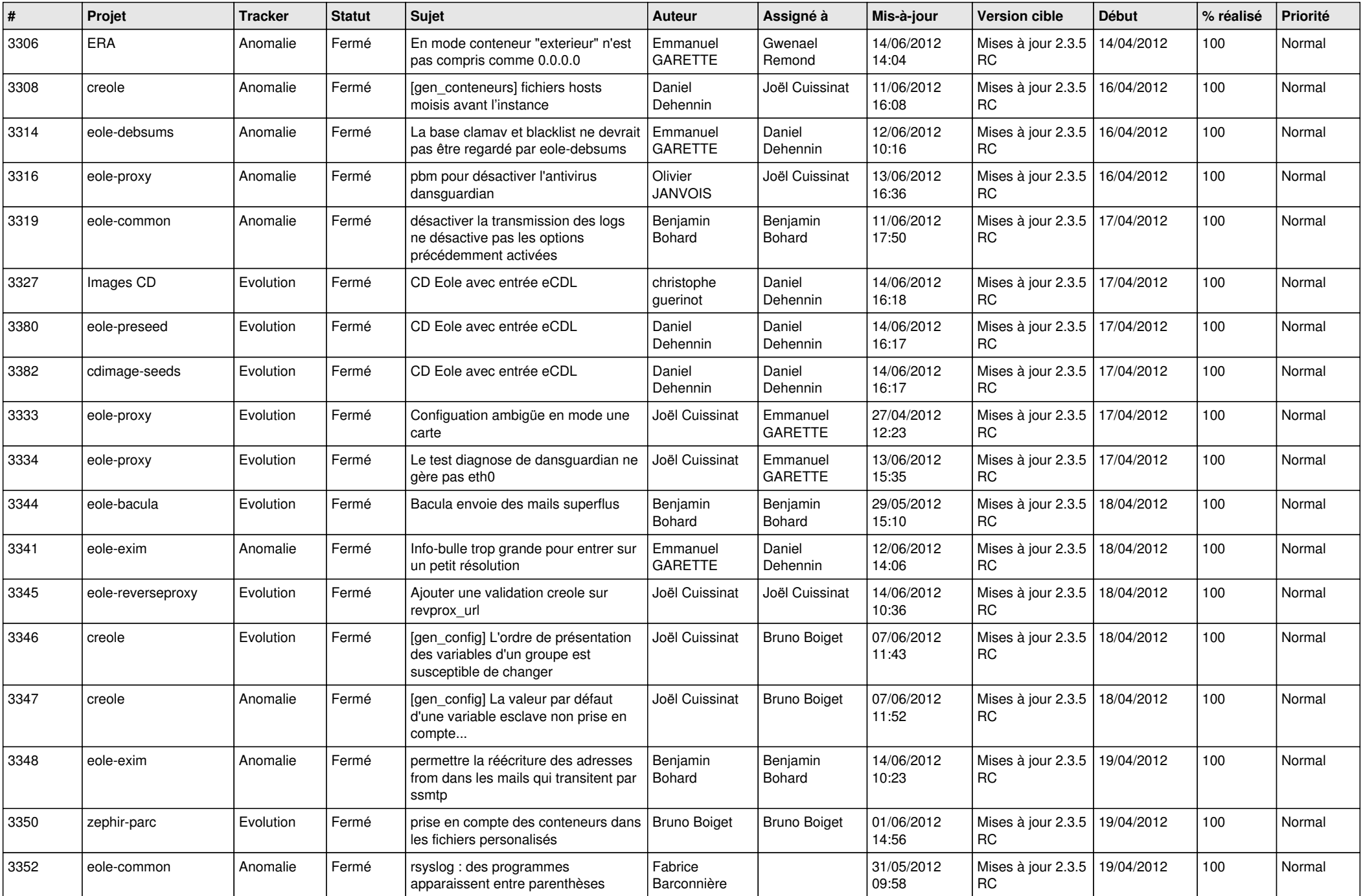

![](_page_7_Picture_783.jpeg)

![](_page_8_Picture_753.jpeg)

![](_page_9_Picture_725.jpeg)

![](_page_10_Picture_789.jpeg)

![](_page_11_Picture_812.jpeg)

![](_page_12_Picture_812.jpeg)

![](_page_13_Picture_232.jpeg)